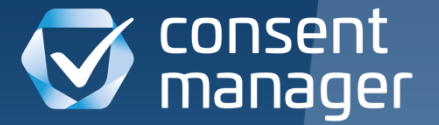

Webinar

## consentmanager mit Google TagManager, Analytics und Consent Mode verwenden

Besuchen Sie uns auf www.consentmanager.de

## **Webinar** Übersicht

- 1. Begrüßung
- 2. Webinar, ca. 30 min
- 3. Fragen & Antworten, ca. 15 min
- $\checkmark$  Webinar wird aufgezeichnet, Videos & Folien als Download unter <https://www.consentmanager.de/wissen/videos/>
- ✓ Fragen bitte via ZOOM Chat-Funktion stellen Antworten im Anschluss an die Präsentation

# Google TagManager

consentmanager mit GTM verwenden

## Grundüberlegungen GTM mit consentmanager einsetzen

### CMP-Code im GTM

- $\checkmark$  Einfacher zu managen
- ✓ Automatische Code Updates via Template
- Möglicherweise nicht DSGVO-konform I₿.
- Kein automatischer Blockiercode möglich ıę.

#### CMP-Code direkt in der Webseite

- ✓ Schnelleres Laden des CMP
- ✓ Blockieren von GTM insgesamt möglich
- ✓ Automatischer Blockiercode möglich
- "Komplizierter" zu Integrieren 1ę.

Abgesehen von obigen Vor-/Nachteilen: Gleiche Funktionalitäten in beiden Varianten

### CMP-Code via GTM Template

- ✓ Workspace > Tags > New > "Featured Community CMP Templates" > Consentmanager
- ✓ CMP ID, Host und CDN aus dem Account kopieren
- ✓ Trigger: Consent Initialization

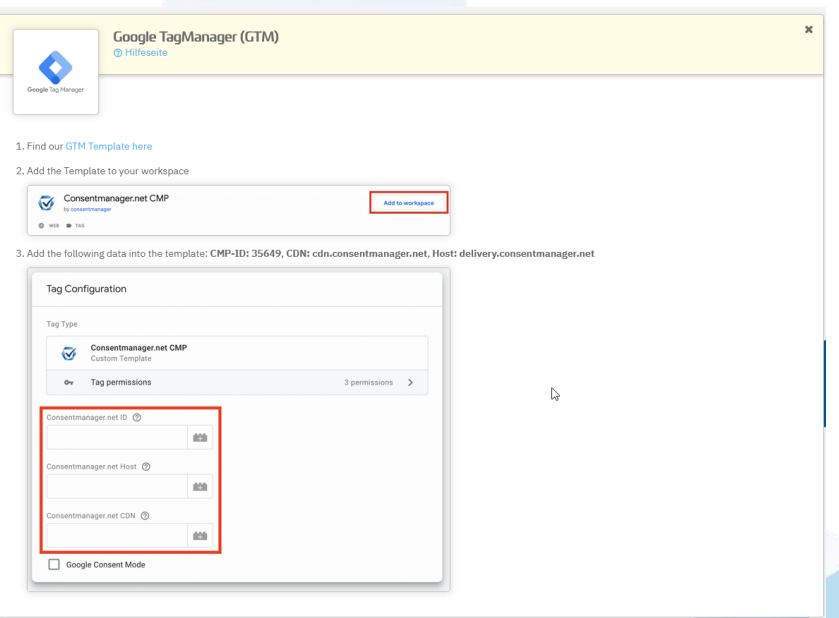

### Variablen anlegen

- ✓ Variables > New > Page Variables > Data Layer
- ✓ Wichtige Variablen:

cmpGDPR –> DSGVO trifft zu ja/nein cmpConsentVendors –> Zugestimmte Anbieter cmpConsentPurposes –> Zugestimmte Zwecke

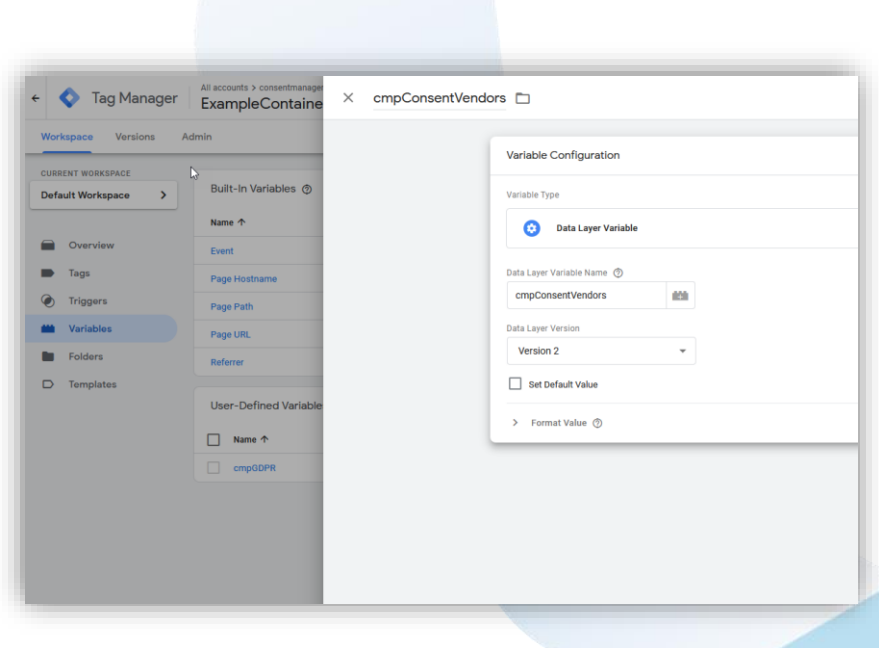

### Trigger anpassen

- ✓ Triggers > New > Custom Event > Event name "cmpEvent"
- ✓ Einfache Trigger (All Pages): Trigger ersetzen durch Trigger cmpEvent
- ✓ Komplexe Trigger (z.B. Warenkorb-Klick): Trigger durch Trigger-Gruppe ersezten
- $\checkmark$  Typische Bedingung: cmpConsentVendors enthält ",123,"

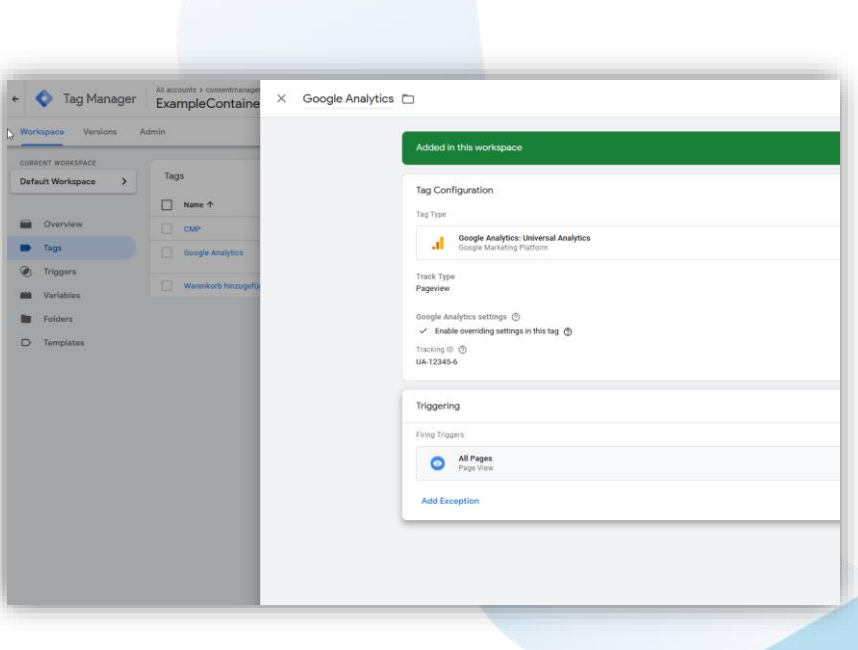

## Google Consent Mode

consentmanager mit Consent Mode verbinden

### Google Consent Mode

- ✓ Für Google Ads, Floodlight und Google Analytics
- ✓ Integriert auch in GTM zur besseren Steuerung
- Wenn aktiv, "misst" z.B. Google Analytics solange nur Basisinformationen bis Zustimmung erteilt wird
- ✓ Werbe-bezogene Cookies werden nicht gesetzt/gelesen
- ✓ IP-Adressen werden nur zur Landesermittlung erfasst aber nicht protokolliert
- ✓ Rechtliches Risiko bleibt bestehen (vgl. Schrems-II)
- ✓ Aktuell noch teils eingeschränkte Features in GTM

### Consent Mode aktivieren

- $\checkmark$  1. consentmanager > Menü > CMPs > Bearbeiten > Andere Einstellungen > Google Consent Mode
- ✓ 2. Code-Schnippsel für Default-Status in die Webseite einfügen
- ✓ (optional) 3. GTM > Admin > Container Settings > Enable consent overview (dient nur der Übersicht)
- ✓ consentmanager sendet automatisch Consent Mode Status für Anbieter Google Analytics, Google Ads, Google Advertising Products sowie Custom Status für alle Anbieter und Zwecke

```
1 window.dataLayer = window.dataLayer || [];
   function gtag(){dataLayer.push(arguments);}
 \sigma3
   gtag('consent', 'default', {
 4
      'ad_storage': 'denied',
 5
      'analytics_storage': 'denied'
 6
   \}:
 \overline{7}8
   dataLayer.push({
 \overline{Q}'event': 'default_consent'
10<sup>°</sup>11 });
```
### Consent Mode im GTM

- ✓ GTM > Tags > Bearbeiten > Advanced Settings > Consent Settings:
- $\checkmark$  Not set  $\hat{\to}$  keine Änderung
- $\checkmark$  No additional consent required  $\hat{\to}$  keine Änderung, nur Info
- ✓ Require additional consent for tag to fire → zusätzlicher Filter (nicht für Analytics/Ads verwenden)
- $\checkmark$  Filter auf Anbieter: cmp\_123
- ✓ Filter auf Zweck: cmp\_purpose\_123

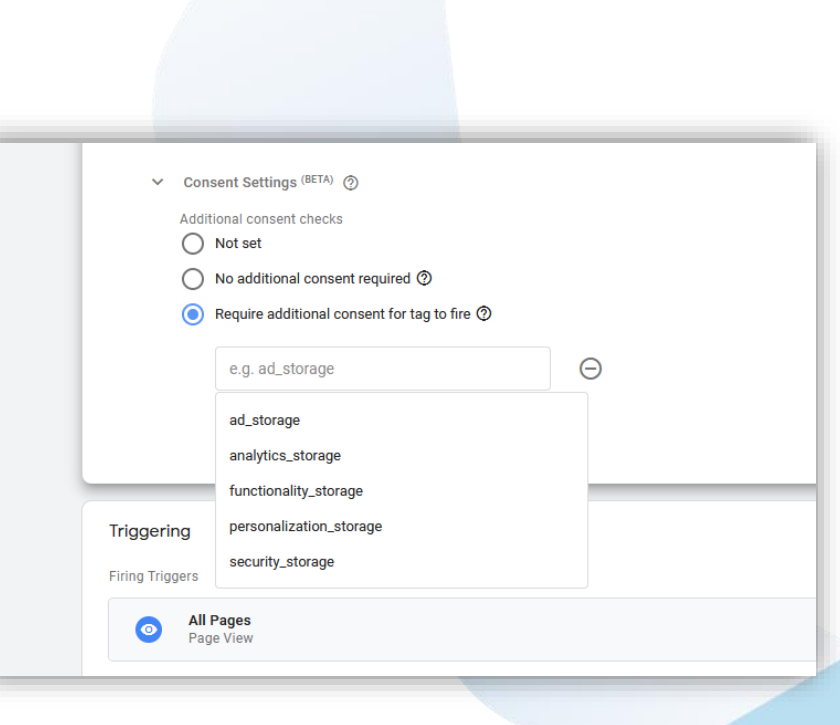

## Rechtlicher Rahmen

Kurzüberblick

## Rechtlicher Rahmen Einsatz von Google Tools

### Google Analytics

- Tracking ist nach ePrivacy/TTDSG einwilligungspflichtig
- ✓ Verbindung zu Google Ads / Remarketing "verschärft" die Situation (=> Deaktivieren)
- ✓ Profilbildung, Anreicherung von Nutzerdaten usw. mindestens "bedenklich"
- Sicher nur mit Zustimmung

#### Google Tag Manager

- Theoretisch rein ..funktional"
- Setzt selbst keine Cookies
- ✓ Aber: Stellt er vom Nutzer ausdrücklich geforderte Dienste bereit?
- ✓ Und: Könnten diese Dienste nicht auch ohne GTM bereitgestellt werden?

#### Google Consent Mode

- ✓ Kann rechtlich helfen
- ✓ Verhindert bestimmte Cookies und **Trackings** 
	- ✓ Macht die Verwaltung in GTM perspektivisch leichter
	- ✓ Aber: Google bleibt US-Anbieter (vgl. Schrems-II Urteil)
- $\checkmark$  Und: Aktuell noch nicht ganz komfortabel

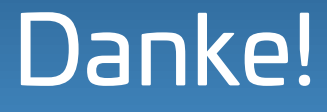

Empfehlen Sie uns weiter: www.consentmanager.de